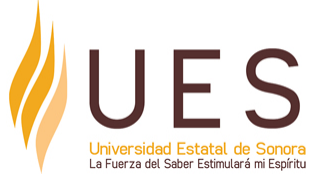

## **Universidad Estatal de Sonora Secuencia Didáctica**

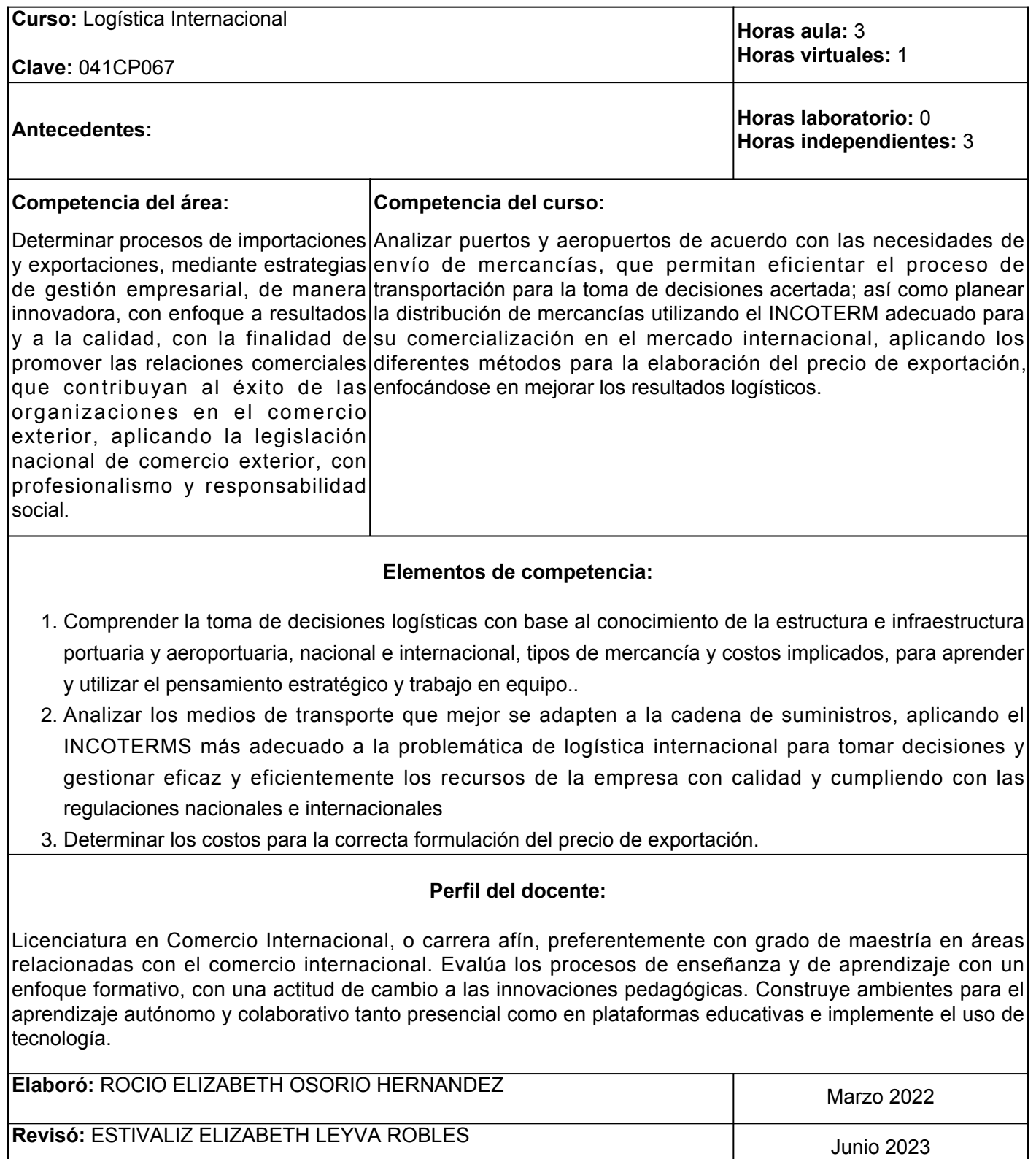

**Última actualización:** 10 de marzo del 2022 **Autorizó:** Coordinación de Procesos Educativos

![](_page_1_Picture_1.jpeg)

**Elemento de competencia 1:** Comprender la toma de decisiones logísticas con base al conocimiento de la estructura e infraestructura portuaria y aeroportuaria, nacional e internacional, tipos de mercancía y costos implicados, para aprender y utilizar el pensamiento estratégico y trabajo en equipo..

![](_page_2_Picture_247.jpeg)

![](_page_3_Picture_217.jpeg)

![](_page_4_Picture_226.jpeg)

1. Aeropuertos nacionales e internacionales

2. Puertos secos y su conexión e importancia

3. Logística comercial aérea.

4. Transporte multimodal vs. transporte intermodal

5. "3PL vs 4PL Logistics: The Layers of Logistics

## **Fuentes de información**

- Global Logistics and Supply Chain Management

- TIBA, España. (s.f.). Transporte aéreo. Cómo entender una cotización. Recuperado el febrero de 2022, de Blog Logística y transporte: <https://www.tibagroup.com/es/transporte-aereo-como-entender-una-cotizacion> - Castellanos Ramírez, A. (2009). Manual de gestión logística del transporte y distribución. Colombia: ProQuest ebrary.

- Ballou, R. H. (2004). Logística. Administración de la cadena de suministro. Naucalpan: Pearson.

- Carmona Pastor, F. (2007). Manual Transportista. Díaz de Santos, ProQuest ebrary.

- Guía completa para la gestión de la cadena de suministro moderna. Gestión moderna de la cadena de suministro. Autor: Douglas Long. 2003. Recuperado: 7 de febrero

2022. [https://www.oracle.com/webfolder/s/assets/ebook/scm-complete-](https://www.oracle.com/webfolder/s/assets/ebook/scm-complete-guide/index.html?source=:ad:pas:go:dg:a_lad:71700000091430943-58700007700796588-p69792763682:RC_WWMK160606P00146:MainAd-Omega#/page/0)

[guide/index.html?source=:ad:pas:go:dg:a\\_lad:71700000091430943-58700007700796588-](https://www.oracle.com/webfolder/s/assets/ebook/scm-complete-guide/index.html?source=:ad:pas:go:dg:a_lad:71700000091430943-58700007700796588-p69792763682:RC_WWMK160606P00146:MainAd-Omega#/page/0)

[p69792763682:RC\\_WWMK160606P00146:MainAd-Omega#/page/0](https://www.oracle.com/webfolder/s/assets/ebook/scm-complete-guide/index.html?source=:ad:pas:go:dg:a_lad:71700000091430943-58700007700796588-p69792763682:RC_WWMK160606P00146:MainAd-Omega#/page/0)

![](_page_6_Picture_196.jpeg)

![](_page_7_Picture_183.jpeg)

**Contenido:** Ejercicios de cotizaciones de INCOTERMS grupos C y D.

![](_page_8_Picture_195.jpeg)

- 6. INCOTERMS.
- 7. Antecedentes e importancia de los INCOTERMS
- 8. Ejercicios prácticos de asignación de INCOTERMS, grupo E y F.
- 9. Ejercicios de cotización con INCOTERMS, grupo E y F.

10. Ejercicios prácticos de asignación de INCOTERMS, grupo C y D.

11. Ejercicios de cotización con INCOTERMS, grupo C y D

## **Fuentes de información**

- 1. Ballou, R. H. (2004). Logística. Administración de la cadena de suministro. Naucalpan: Pearson.
- 2. Carmona Pastor, F. (2007). Manual Transportista. Díaz de Santos, Proquest ebrary.
- 3. Castellanos Ramírez, A. (2009). Manual de gestión logística del transporte y distribución. Colombia: ProQuest ebrary.
- 4. Olegario Llamazares García-Lomas. Guía práctica de los INCOTERMS® 2020. Global marketing Strategies.
- 5. Los Incoterms. Asturias Corporación Universitaria. (07 de marzo 2022) [https://www.centro](https://www.centro-virtual.com/recursos/biblioteca/pdf/sistema_logistico_dfi/unidad3_pdf1.pdf)[virtual.com/recursos/biblioteca/pdf/sistema\\_logistico\\_dfi/unidad3\\_pdf1.pdf](https://www.centro-virtual.com/recursos/biblioteca/pdf/sistema_logistico_dfi/unidad3_pdf1.pdf)
- TIBA, España. (s.f.). Transporte aéreo. Cómo entender una cotización. Recuperado el febrero de 2022, 6.de Blog Logística y transporte: [https://www.tibagroup.com/es/transporte-aereo-como-entender-una](https://www.tibagroup.com/es/transporte-aereo-como-entender-una-cotizacion)[cotizacion](https://www.tibagroup.com/es/transporte-aereo-como-entender-una-cotizacion)

![](_page_10_Picture_201.jpeg)

![](_page_11_Picture_180.jpeg)

![](_page_12_Picture_248.jpeg)

15. Conformación de cotización internacional

## **Fuentes de información**

1 Ingenieros Navales. (20 de 04 de 2015). Revista Sector Marítimo. Obtenido de http://www.sectormaritimo.es/lista/detalle.asp?apt=58&idcontenido=1036 2 Secretaria de Comunicaciones y Transportes. (10 de abril de 2015). Coordinación General de Marina Mercante. Obtenido de http://www.sct.gob.mx/fileadmin/CGPMM/transporte/Prontuario\_2014\_v19\_Dic\_2014.pdf 3 Secretaría de Comunicaciones y Transportes. (27 de febrero de 2015). Obtenido de http://www.sct.gob.mx/fileadmin/CGPMM/PNDP2008/doc/mdi/dcap02.pdf 4 TIBA, España. (s.f.). Transporte aéreo. Cómo entender una cotización. Recuperado el febrero de 2022, de Blog Logística y transporte: https://www.tibagroup.com/es/transporte-aereo-como-entender-una-cotizacion 5 Guía completa para la gestión de la cadena de suministro moderna. Gestión moderna de la cadena de suministro. Autor: Douglas Long. 2003. (Recuperado: 7 de febrero 2022.) https://www.oracle.com/webfolder/s/assets/ebook/scm-completeguide/index.html?source=:ad:pas:go:dg:a\_lad:71700000091430943-58700007700796588-

p69792763682:RC\_WWMK160606P00146:MainAd-Omega#/page/0

6 Logística y Costos Mikel Mauleon · Diaz De Santos (2012) Isbn 8479787414 Isbn13 9788479787417 7 Costos Logísticos Juan E. Escalante, Ricardo Uribe. Ed. Ecoe (2014) ISBN: 9789587711271

![](_page_12_Picture_249.jpeg)

cumpliendo con la asistencia. 3. Los materiales, sugerencias de actividades, exámenes, tareas, casos prácticos y demás consideraciones del curso permanecerán en plataforma hasta finalizar el curso. 4. La integración y participación de los equipos de trabajo será organizada por el facilitador, buscando siempre el logro eficiente de la competencia del curso. 5. Para cada sesión se definirán los objetivos de manera clara y precisa. En algunos casos se tendrán que utilizar materiales de la plataforma y en otros el facilitador proporcionará el material para el trabajo presencial de la actividad. 6. Para entrega de tareas se tomará en consideración la fecha exacta que marque la actividad en caso de no entregar a tiempo algún trabajo, se considerará solamente la parte proporcional de la puntuación asignada a dicha actividad. 7. Es importante que durante la clase presencial los alumnos, muestren una actitud de respeto y colaboración en la clase evitando los distractores como juegos, el uso de redes sociales en teléfonos celulares, elaboración de tareas propias de otras asignaturas o

realizando otra actividad diferente a la materia que se expone y se explica en el aula. 8. La evaluación del curso se dará

única y exclusivamente en base a las actividades desarrolladas a lo largo del curso, exámenes y portafolio del estudiante.

3. El desarrollo de esta materia será con actividades teóricas y prácticas de manera presencial y virtual.

4. El facilitador expondrá los temas interactuando con el estudiante el cual, de acuerdo con sus investigaciones bibliográficas y elaboración de ejercicios prácticos, participará de manera activa tanto en el aula como en la plataforma. 5. La evaluación será tanto de actividades virtuales como presenciales.

Diagnóstica permanente, entendiendo esta como la evaluación continua del estudiante durante la realización de una o varias actividades; Formativa, siendo esta, la evaluación al alumno durante el desarrollo de cada elemento de competencia; y Sumativa es la evaluación general de todas y cada una de las actividades y evidencias de las secuencias didácticas. Sólo los resultados de la evaluación sumativa tienen efectos de acreditación y serán reportados al departamento de registro y control escolar. ARTÍCULO 29. La evaluación sumativa será realizada tomando en consideración de manera conjunta y razonada, las evidencias del desarrollo de las competencias y los aspectos relacionados con las actitudes y valores logradas por el alumno. ARTÍCULO 30. Los resultados de la evaluación expresarán el grado de dominio de las competencias, por lo que la escala de evaluación contemplará los niveles de: Competente sobresaliente; Competente avanzado; Competente intermedio; Competente básico; y No aprobado. El nivel mínimo para acreditar una asignatura será el de competente básico. Para fines de acreditación los niveles tendrán un equivalente numérico conforme a lo siguiente: Competente sobresaliente 10 Competente avanzado 9 Competente intermedio 8 Competente básico 7 No aprobado 6